بىمەتعالى

## .<br>نمونه <sub>ای ا</sub>ز آموزش **ب**ی کال سایت فرادرس

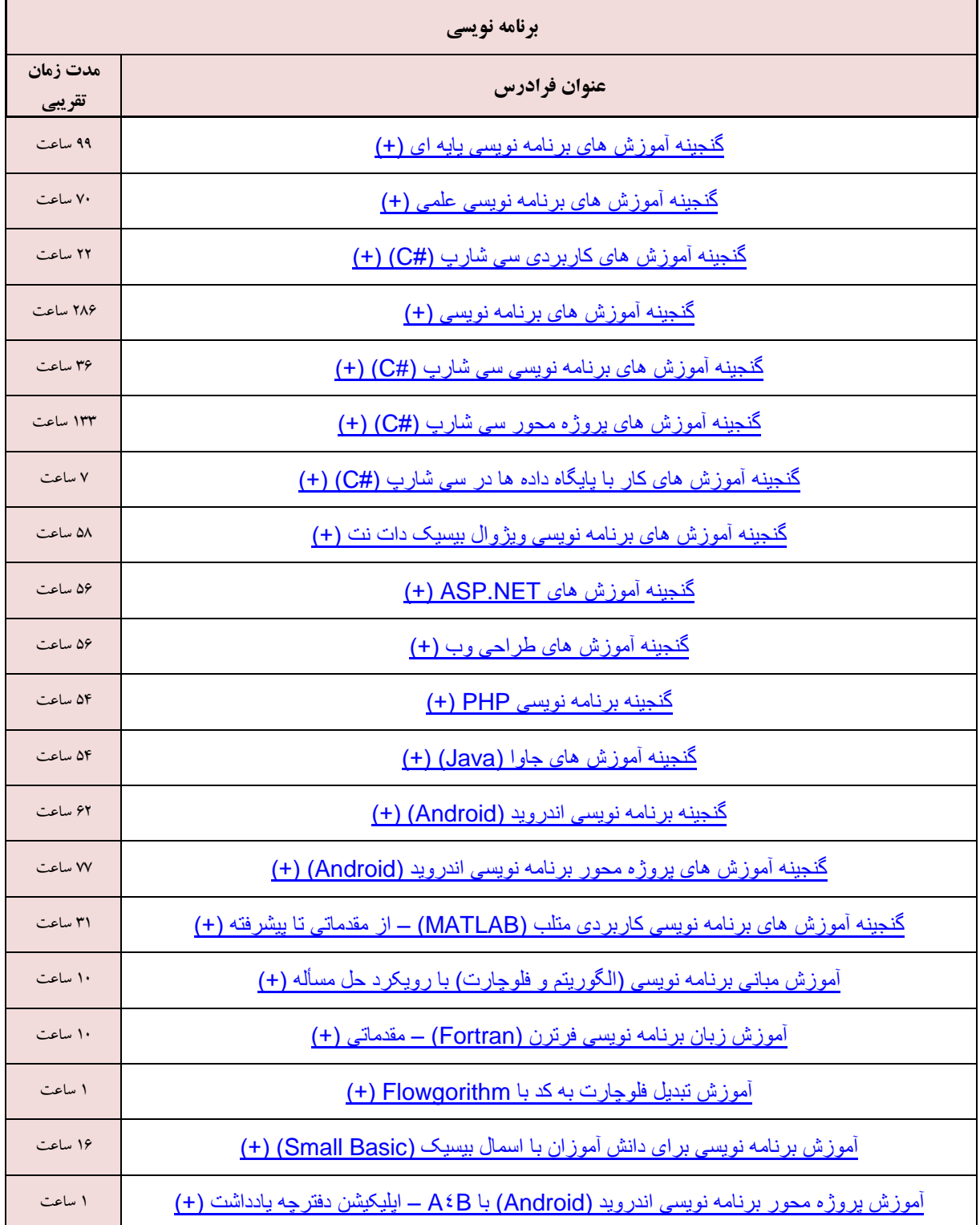

 $\lambda$ 

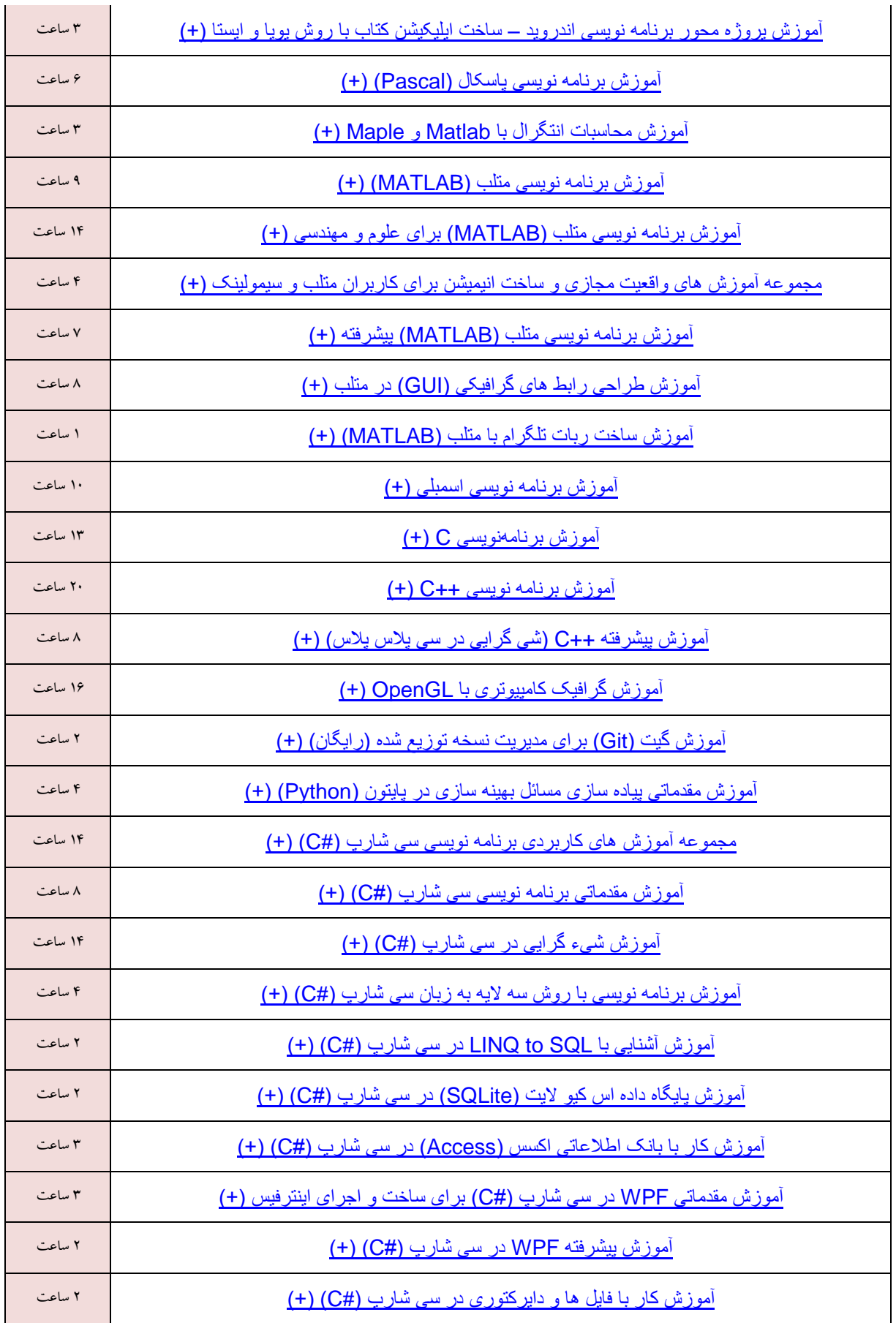

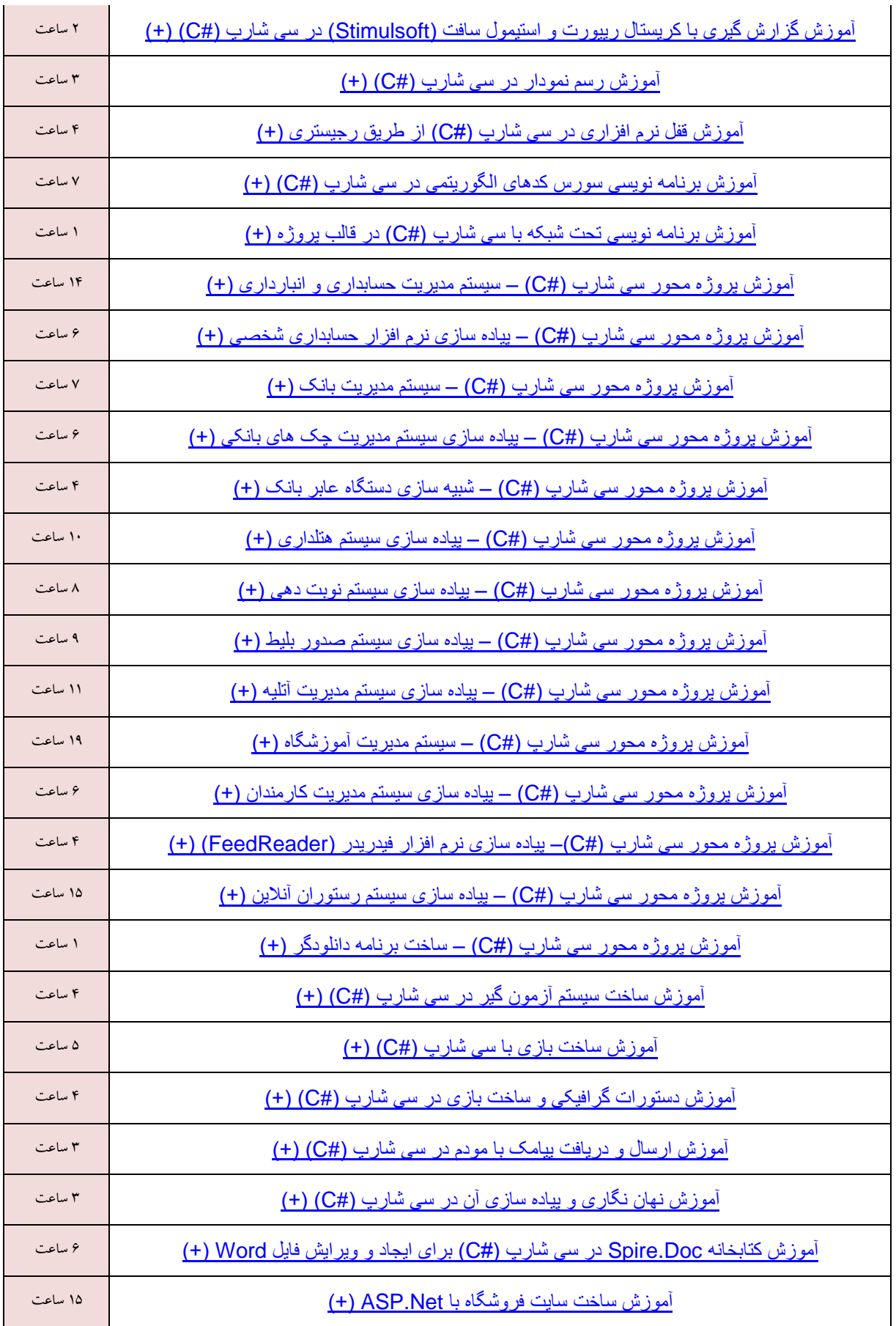

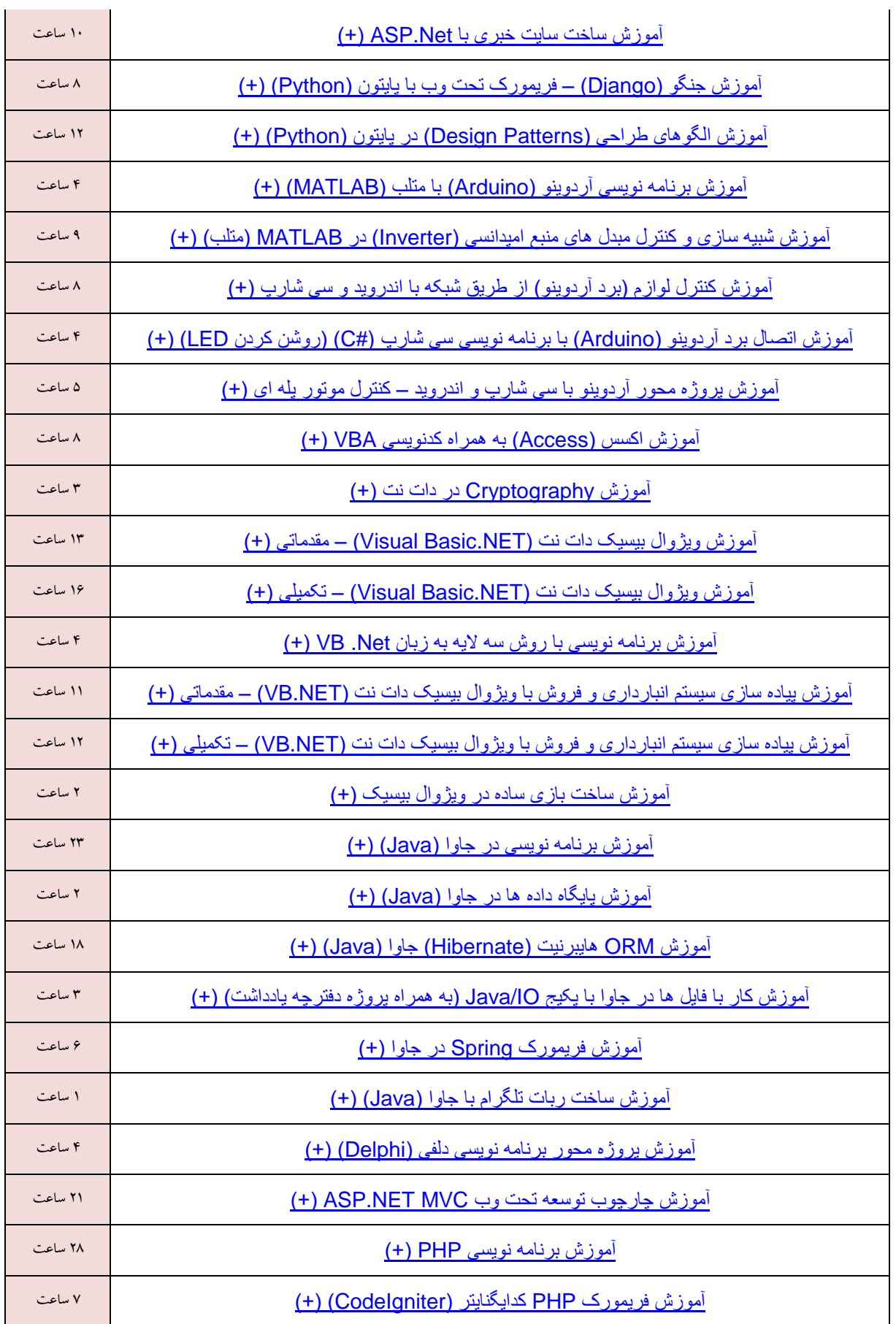

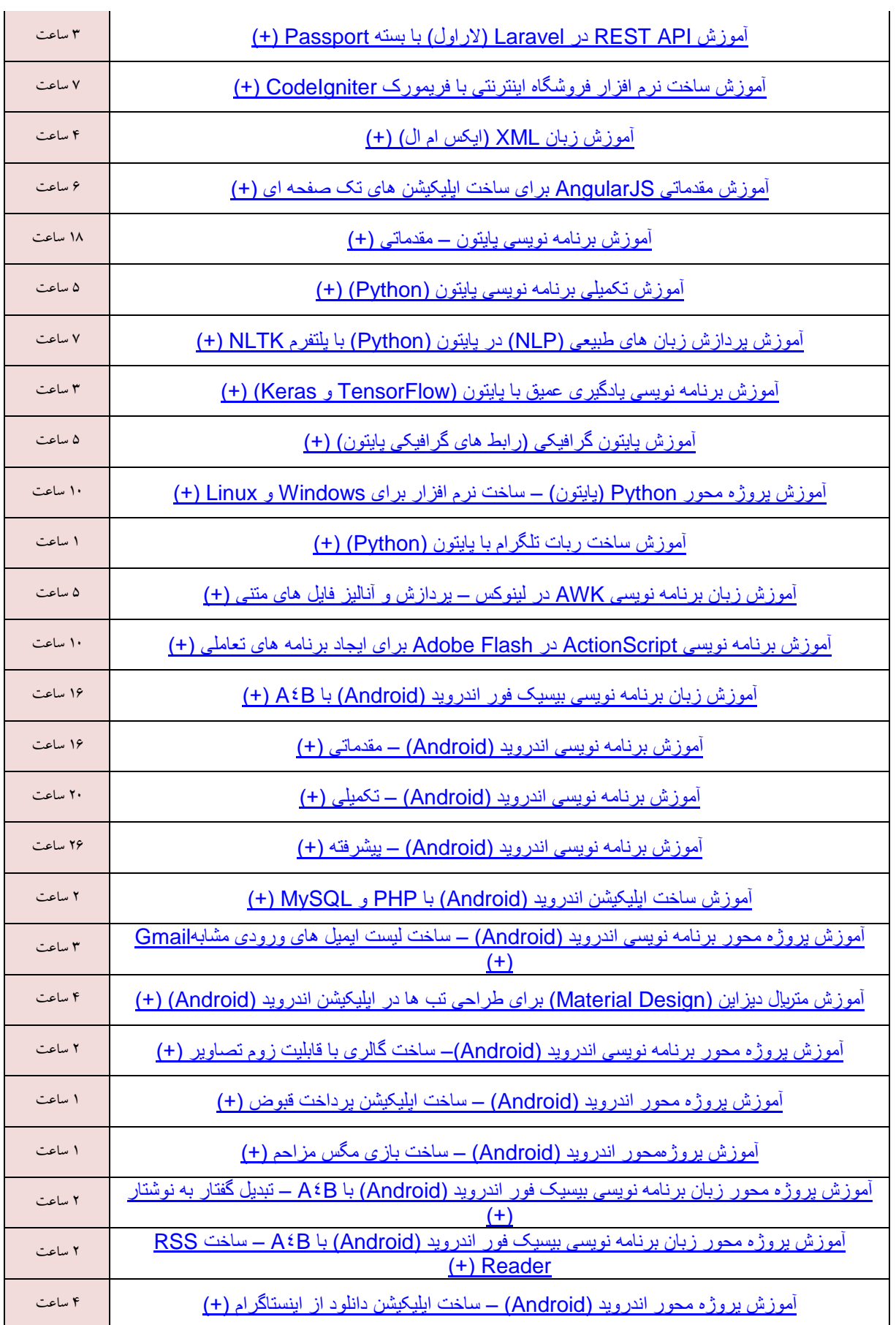

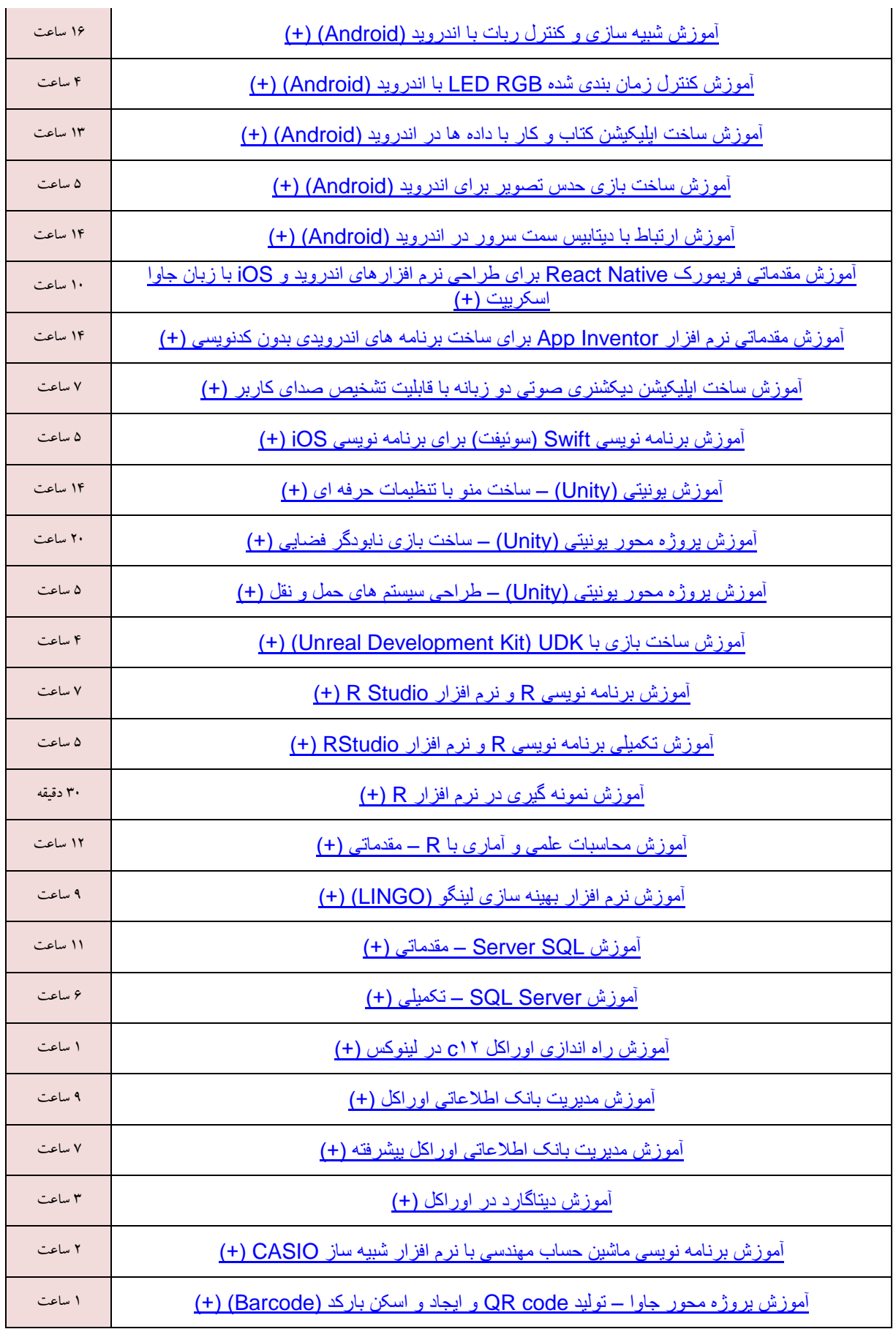

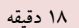

۳۸ دقیقه [آموزش محافظت از کدهای نرم افزاری با SmartAssembly\(](https://faradars.org/courses/fvsmas9707-protecting-source-codes-using-smart-assembly) اسمارت اسمبلی( )+(